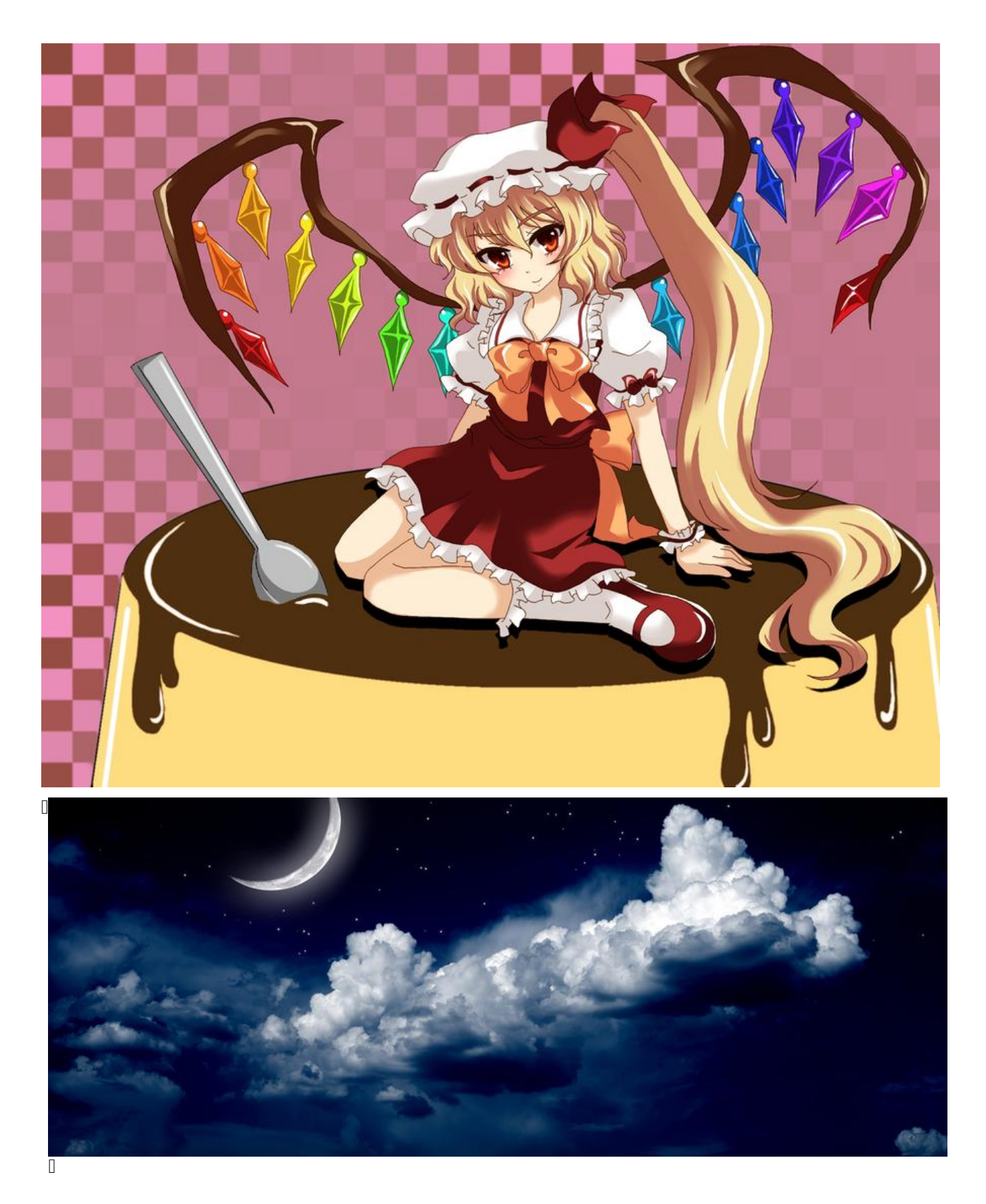

books **Day 08 - 编写自动化测试简介**

创建时间:2023-04-03 03:01 星期一

## $\begin{array}{c} \square \end{array}$

## **assert!**

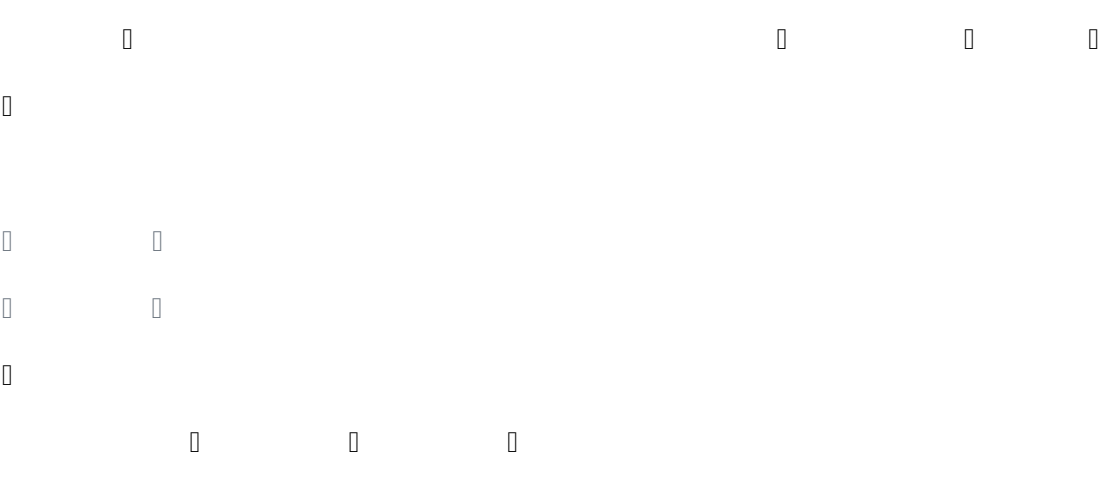

 $\Box$ 

 $\mathsf{L}%$ 

. The collection  $\Box$  $\hfill\Box$ 

## **Step 2: 文件的读取**

 $\hfill\Box$ 我们使用库 std::fs 可以对文件进行IO操作

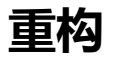

 $\begin{array}{c} \square \end{array}$